## Database Systems CSE 414

Lectures 4: Joins & Aggregation (Ch. 6.1-6.4)

CSE 414 - Fall 2017

#### **Announcements**

· Should now have seats for all registered

CSE 414 - Fall 2017

## Outline

- Inner joins (6.2, review)
- Outer joins (6.3.8)
- Aggregations (6.4.3 6.4.6)

CSE 414 - Fall 2017

## **UNIQUE**

- PRIMARY KEY adds implicit "NOT NULL" constraint while UNIQUE does not
  - you would have to add this explicitly for UNIQUE:

```
CREATE TABLE Company(
name VARCHAR(20) NOT NULL, ...
UNIQUE (name));
```

- · You almost always want to do this (in real schemas)
  - SQL Server behaves strangely with NULL & UNIQUE
  - otherwise, think through NULL for every query
  - you can remove the NOT NULL constraint later

CSE 414 - Fall 2017

## (Inner) Joins

```
SELECT a1, a2, ..., an FROM R1, R2, ..., Rm WHERE Cond
```

CSE 414 - Fall 2017

# (Inner) joins

Company(<u>cname</u>, country)
Product(<u>pname</u>, price, category, manufacturer)
– manufacturer is foreign key

SELECT DISTINCT cname
FROM Product, Company
WHERE country = 'USA' AND category = 'gadget' AND manufacturer = cname

CSE 414 - Fall 2017

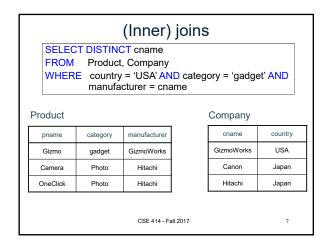

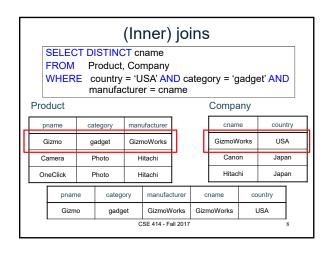

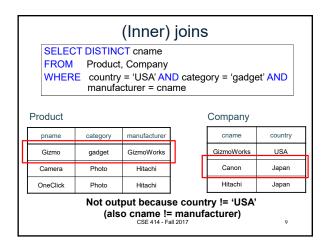

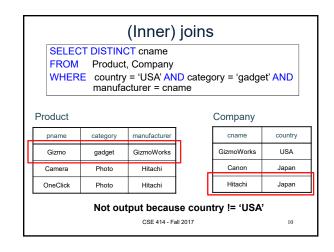

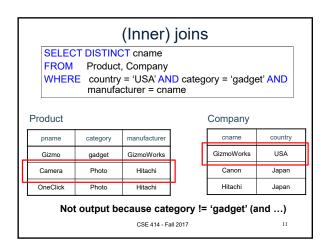

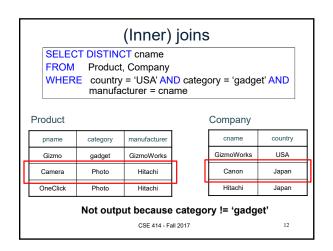

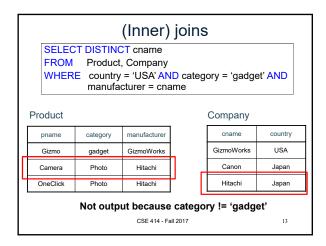

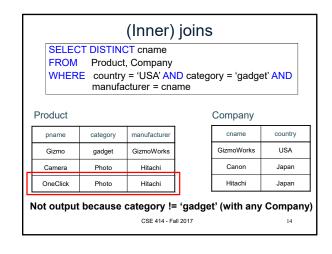

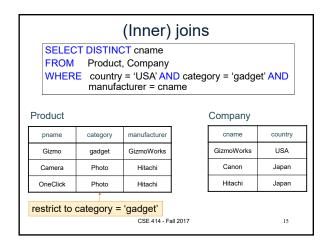

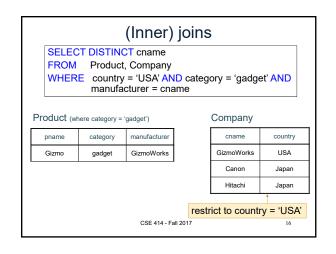

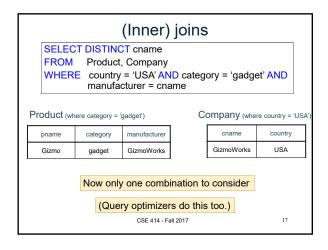

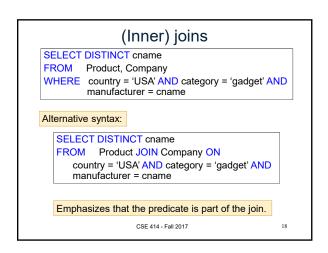

## Self-Joins and Tuple Variables

- Ex: find companies that manufacture both products in the 'gadgets' category and in the 'photo' category
- Just joining Company with Product is insufficient: need to join Company with Product with Product

```
FROM Company, Product, Product
```

- When a relation occurs twice in the FROM clause we call it a self-join; in that case every column name in Product is ambiguous (why?)
  - are you referring to the tuple in the 2<sup>nd</sup> or 3<sup>rd</sup> loop?

CSE 414 - Fall 2017

19

#### Name Conflicts

we used cname / pname to avoid this problem

- When a name is ambiguous, qualify it:
  - WHERE Company.name = Product.name AND ...
- · For self-join, we need to distinguish tables:

FROM Product x, Product y, Company

- · These new names are called "tuple variables"
  - can think of as name for the variable of each loop
  - can also write "Company AS C" etc.
  - can make SQL query shorter: C.name vs. Company.name

F 414 - Fall 2017

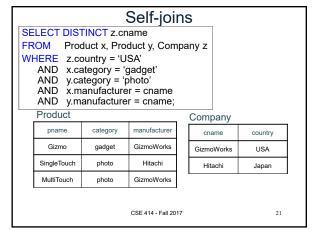

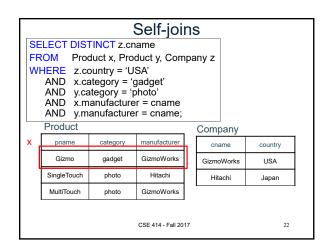

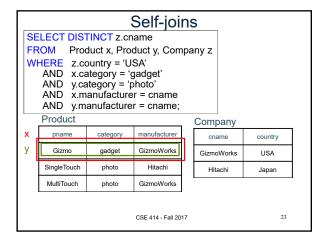

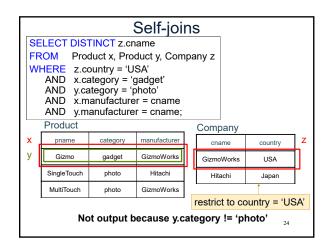

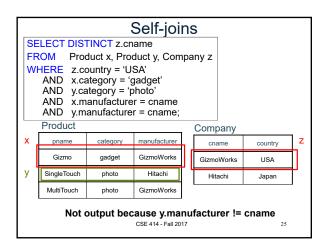

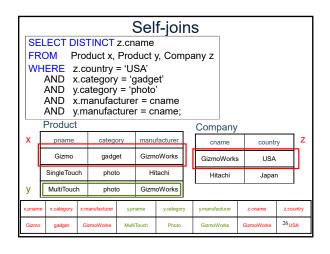

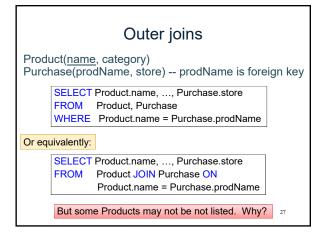

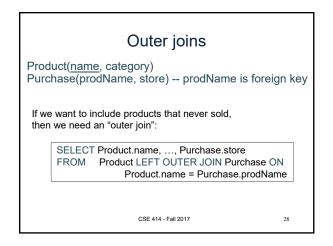

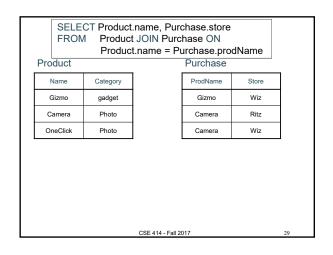

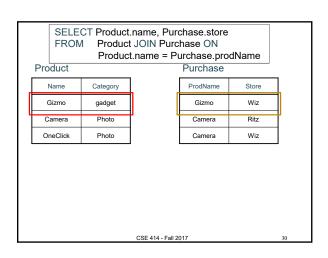

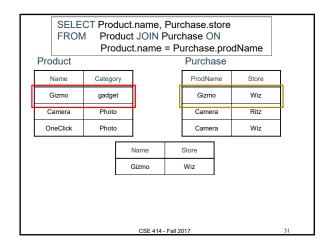

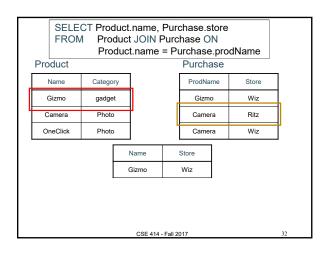

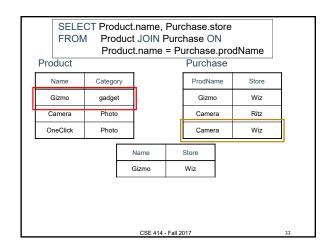

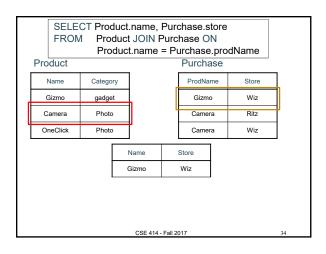

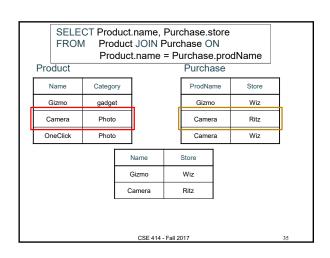

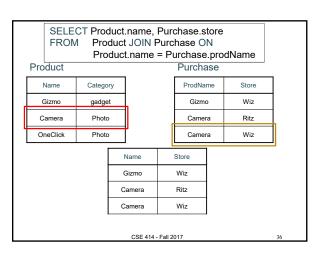

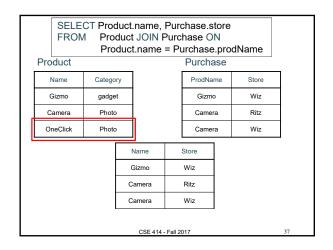

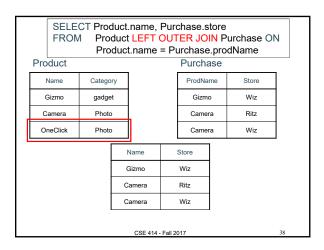

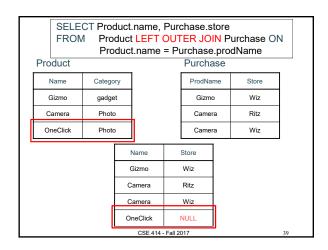

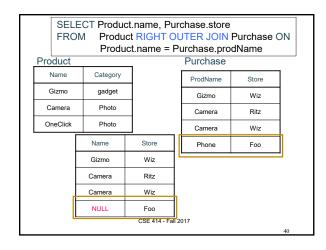

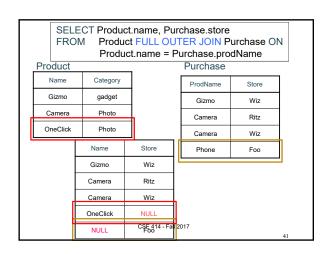

## **Outer Joins**

- · Left outer join:
  - Include the left tuple even if there's no match
- · Right outer join:
  - Include the right tuple even if there's no match
- Full outer join:
  - Include both left and right tuples even if there's no match
- (Also something called a UNION JOIN, though it's rarely used.)
- (Actually, all of these are used much more rarely than inner joins.)

CSE 414 - Fall 2017

## **Outer Joins Example**

See lec04-sql-outer-joins.sql...

CSE 414 - Fall 2017

43

45

## Aggregation in SQL

## Comment about SQLite

- One cannot load NULL values such that they are actually loaded as null values
- · So we need to use two steps:
  - Load null values using some type of special value
  - Update the special values to actual null values

```
update Purchase
  set price = null
  where price = 'null'
```

CSE 414 - Fall 2017

## Simple Aggregations

Five basic aggregate operations in SQL

```
select count(*) from Purchase
select sum(quantity) from Purchase
select avg(price) from Purchase
select max(quantity) from Purchase
select min(quantity) from Purchase
```

Except count, all aggregations apply to a single value

CSE 414 - Fall 2017

46

## Aggregates and NULL Values

```
Null values are not used in aggregates
```

```
insert into Purchase
values(12, 'gadget', NULL, NULL, 'april')
Let's try the following
select count(*) from Purchase
select count(quantity) from Purchase
select sum(quantity) from Purchase
select sum(quantity)
from Purchase
where quantity is not null;
```

CSE 414 - Fall 2017

## Aggregates and NULL Values

```
Null values are not used in aggregates
```

```
insert into Purchase
values(12, 'gadget', NULL, NULL, 'april')

Let's try the following

select count(*) from Purchase

-- NULL is counted in count(*)
select count(quantity) from Purchase

-- NULL is ignored in count(quantity)

select sum(quantity) from Purchase

select sum(quantity) from Purchase

select sum(quantity)
from Purchase

where quantity is not null;

-- "is not null;

-- "is redundant

SE414-Fall 2017 48
```

## **Counting Duplicates**

COUNT applies to duplicates, unless otherwise stated:

SELECT Count(product) FROM Purchase WHERE price > 4.99

same as Count(\*) if no nulls

49

We probably want:

SELECT Count(DISTINCT product)

FROM Purchase

WHERE price> 4.99

CSE 414 - Fall 2017

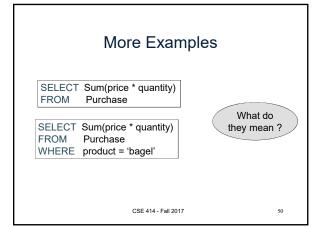

## Simple Aggregations

Purchase

Product Price Quantity Bagel 3 20 1.50 20 Bagel Banana 0.5 50 2 10 Banana 4 10 Banana

SELECT Sum(price \* quantity) Purchase FROM

WHERE product = 'Bagel'

90 (= 60+30)

51 CSE 414 - Fall 2017

# Simple Aggregations

Product Price Quantity Purchase. Bagel 3 20 1.50 Bagel 20 Banana 0.5 50 2 10 Banana

SELECT Sum(price \* quantity) Purchase FROM WHERE product = 'Bagel'

Banana

90 (= 60+30)

10

CSE 414 - Fall 2017

4

## More Examples

How can we find the average revenue per sale?

SELECT sum(price \* quantity) / count(\*)

FROM Purchase

WHERE product = 'bagel'

How can we find the average price of a bagel sold?

SELECT sum(price \* quantity) / sum(quantity)

FROM Purchase

WHERE product = 'bagel'

CSE 414 - Fall 2017

More Examples

SELECT sum(price \* quantity) / count(\*)

FROM Purchase

WHERE product = 'bagel'

SELECT sum(price \* quantity) / sum(quantity)

FROM Purchase

WHERE product = 'bagel'

What happens if there are NULLs in price or quantity?

Lesson: disallow NULLs unless you need to handle them

CSE 414 - Fall 2017